## **Heizkreisanalyse**

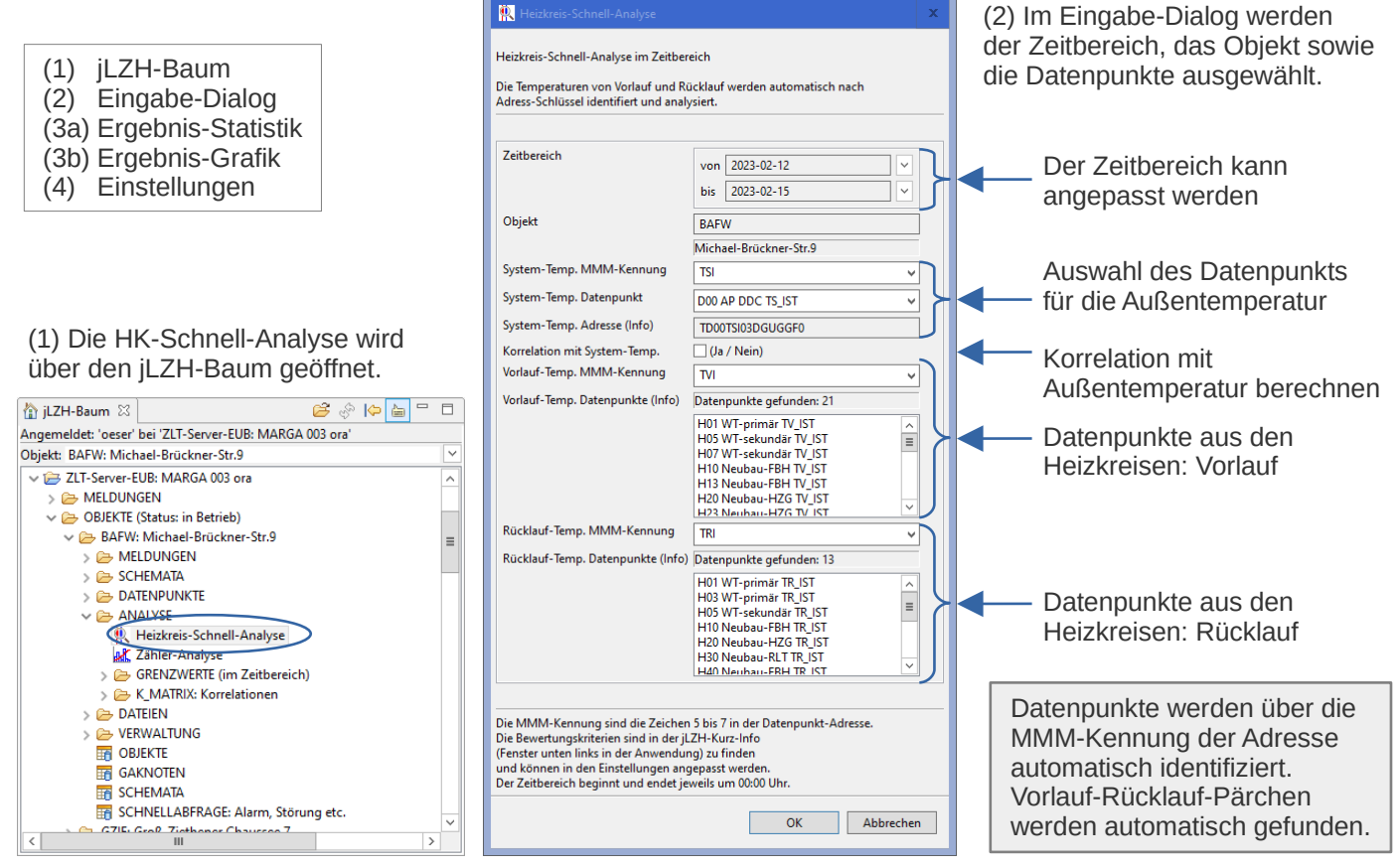

## (3a) Ergebnis-Statistik zeigt alle Heizkreise.

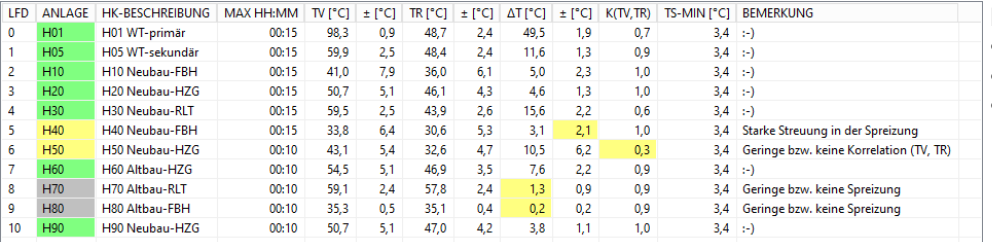

Bewertungskriterien werden geprüft:

- Spreizung
- Streuung (Standardabweichung)
- Korrelation

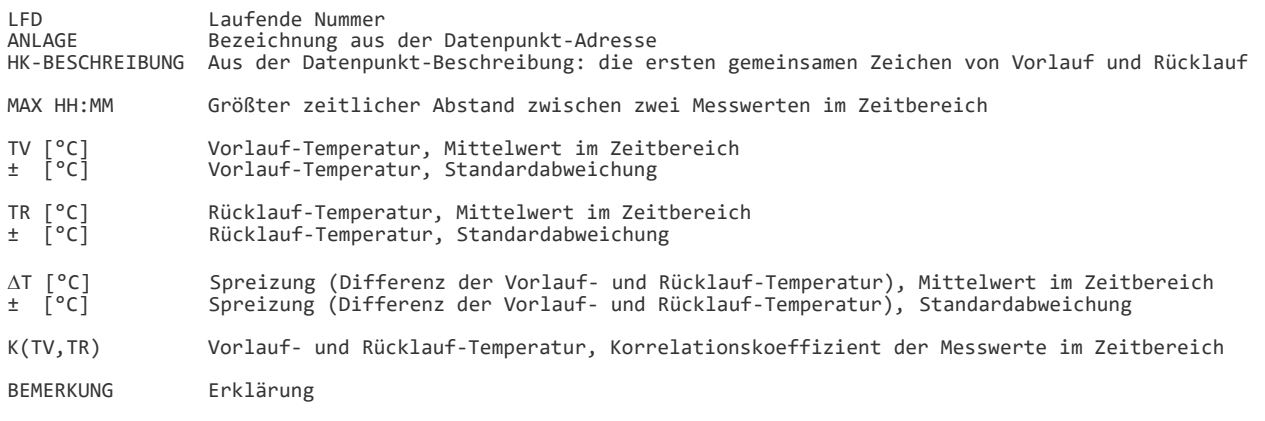

## (3b) Ergebnis-Grafik zeigt den Trend für Vorlauf, Rücklauf und Außentemperatur sowie die berechnete Spreizung für alle Heizkreise.

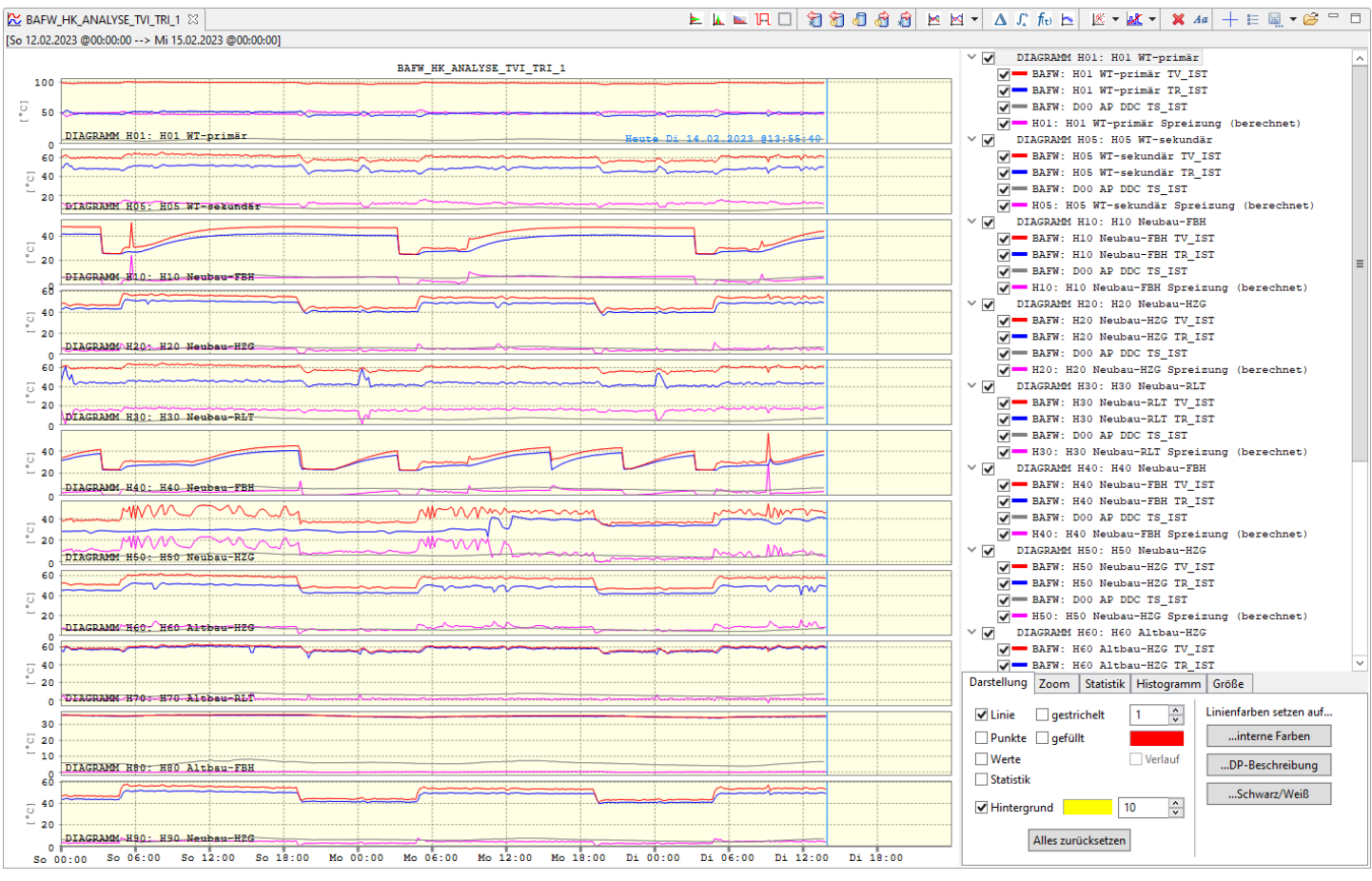

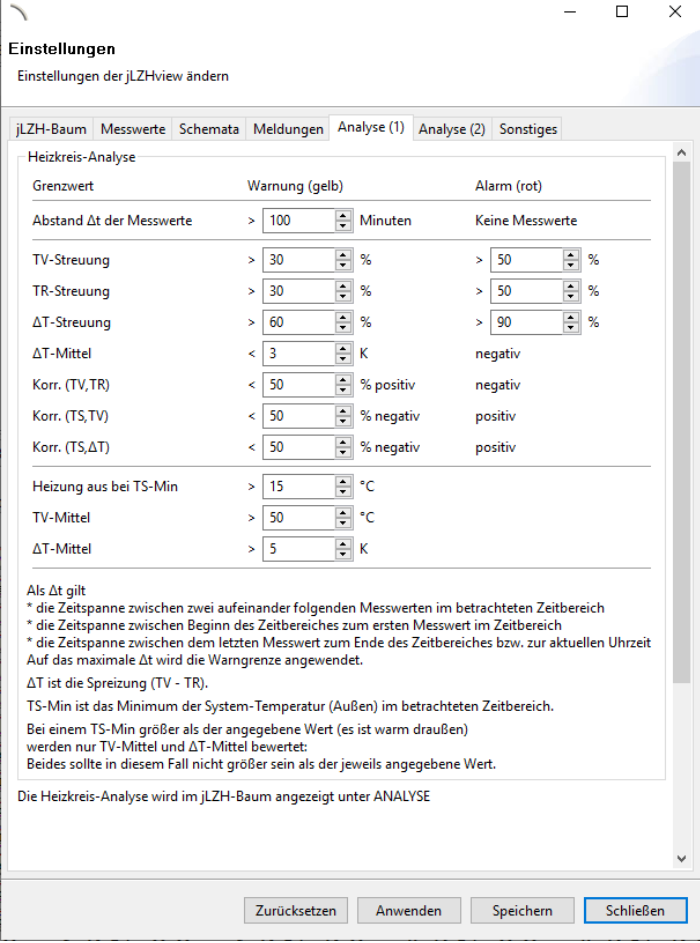

## (4) Im Einstellungen-Dialog können die Bewertungskriterien angepasst werden.

Siehe auch Handbuch der jLZHview Seite 71.